МИНИСТЕРСТВО СЕЛЬСКОГО ХОЗЯЙСТВА РОССИЙСКОЙ ФЕДЕРАЦИИ ТЕХНОЛОГИЧЕСКИЙ ИНСТИТУТ – ФИЛИАЛ ФЕДЕРАЛЬНОГО ГОСУДАРСТВЕННОГО БЮДЖЕТНОГО ОБРАЗОВАТЕЛЬНОГО УЧРЕЖДЕНИЯ ВЫСШЕГО ОБРАЗОВАНИЯ «УЛЬЯНОВСКИЙ ГОСУДАРСТВЕННЫЙ АГРАРНЫЙ УНИВЕРСИТЕТ ИМЕНИ П.А.СТОЛЫПИНА»

> «УТВЕРЖДАЮ» Зам. директора по учебной и воспитательной работе \_\_\_\_\_\_\_\_\_\_\_\_\_\_\_\_\_ И.А. Авдонина

«О7» летя 2019 г.

## РАБОЧАЯ ПРОГРАММА ДИСЦИПЛИНЫ **ТОКАРНОЕ И СЛЕСАРНОЕ ДЕЛО**

Направление подготовки: 23.03.03 Эксплуатация транспортно-технологических машин и комплексов (академический бакалавриат) Профиль подготовки: Автомобили и автомобильное хозяйство

Квалификация выпускника: бакалавр

Форма обучения: очная, заочная

г. Димитровград – 2019 .

### **1. ЦЕЛИ ОСВОЕНИЯ ДИСЦИПЛИНЫ**

#### *Цели дисциплины:*

 получение студентами начальной теоретической подготовки по слесарному делу и по обработке металлов на металлорежущих станках;

приобретение практических навыков работы по выполнению слесарных операций;

 приобретение практических навыков работы на металлорежущих станках средней сложности.

### *Задачи дисциплины:*

 $\checkmark$  изучить теоретический материал по металлообработке и слесарному делу;

 изучить особенности обработки материалов, наиболее часто применяемых для изготовления изделий;

изучить основные узлы и органы управления металлорежущих станков;

изучить мерительный и рабочий инструмент;

 освоить безопасные методы работы по слесарной обработке и на металлорежущих станках;

 получить навыки участия в работах по доводке и освоению технологических процессов в ходе подготовки производства деталей, узлов и агрегатов машин и оборудования.

## **2. МЕСТО ДИСЦИПЛИНЫ В СТРУКТУРЕ ОПОП ВО**

Дисциплина базируется на знаниях «Начертательная геометрия и инженерная графика», которые необходимы для чтения чертежа и последующего изготовления детали на металлорежущих станках.

«Токарное и слесарное дело» относится к вариативной части дисциплин по выбору Б1.В.ДВ.02.01. Преподается во 2 семестре.

Дисциплина опирается на знания и навыки обучающихся, полученные при освоении программы бакалавриата и компетенций, полученных при изучении таких дисциплин, как «Физика», «Химия», «Начертательная геометрия и инженерная графика».

Компетенции, полученные при освоении учебной дисциплины «Токарное и слесарное дело» являются базой для успешного освоения дисциплин: «Материаловедение. Технология конструкционных материалов», «Сопротивление материалов», «Детали машин и основы конструирования», «Обработка конструкционных материалов», «Основы триботехники», «Основы проектирования и эксплуатации технологического оборудования».

## **3. КОМПЕТЕНЦИИ ОБУЧАЮЩЕГОСЯ, ФОРМИРУЕМЫЕ В РЕЗУЛЬТАТЕ ОСВОЕНИЯ ДИСЦИПЛИНЫ**

В процессе освоения данной дисциплины, обучающиеся формируют и демонстрируют следующие компетенции:

**ПК-40** - способность определять рациональные формы поддержания и восстановления работоспособности транспортных и транспортно-технологических машин и оборудования.

## *Знания:*

- способов лезвийной обработки и их назначение;

- операций слесарной обработки и их назначение;

- свойств материалов.

#### *Умения:*

- оценивать и прогнозировать причины отказов деталей под действием на них различных эксплуатационных факторов;

- выбирать рациональный способ получения заготовок, исходя из заданных эксплуатационных свойств;

-выбирать режимы токарной обработки в зависимости от требований к поверхностям детали;

- применять навыки участия в проведении работ по техническому обслуживанию и ремонту транспортных и транспортно-технологических машин и оборудования.

#### *Владение:*

- методикой выбора конструкционных материалов для изготовления деталей машин и механизмов;

- навыками выставления режимов токарной обработки в зависимости от требований к поверхностям детали;

- навыками участия в проведении работ по техническому обслуживанию и ремонту транспортных и транспортно-технологических машин и оборудования;

- навыками выполнения работ по одной или нескольким профессиям рабочих.

**ПК-45**- готовность выполнять работы по одной или нескольким рабочим профессиям по профилю производственного подразделения

#### *Знания:*

- способов лезвийной обработки их назначение;

- операций слесарной обработки и их назначение;

- свойств материалов.

#### *Умения:*

- оценивать и прогнозировать причины отказов деталей под действием на них различных эксплуатационных факторов;

- выбирать рациональный способ получения заготовок, исходя из заданных эксплуатационных свойств;

-выбирать режимы токарной обработки в зависимости от требований к поверхностям детали;

- применять навыки участия в проведении работ по техническому обслуживанию и ремонту транспортных и транспортно-технологических машин и оборудования.

#### *Владение:*

- методикой выбора конструкционных материалов для изготовления деталей машин и механизмов;

- навыками выставления режимов токарной обработки в зависимости от требований к поверхностям детали;

- навыками участия в проведении работ по техническому обслуживанию и ремонту транспортных и транспортно-технологических машин и оборудования;

- навыками выполнения работ по одной или нескольким профессиям рабочих.

#### **Матрица формирования компетенций по дисциплине «Токарное и слесарное дело»**

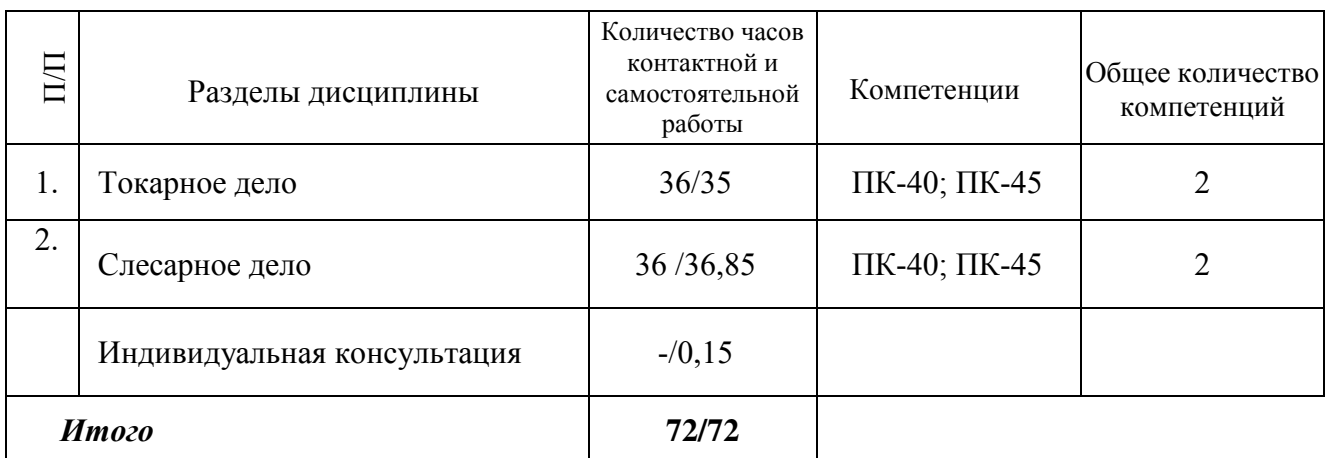

## **4. СТРУКТУРА И СОДЕРЖАНИЕ ДИСЦИПЛИНЫ**

Общая трудоемкость дисциплины составляет 2 зачетные единицы, 72 часа, в том числе контактной работы 36 часов (очная форма обучения)

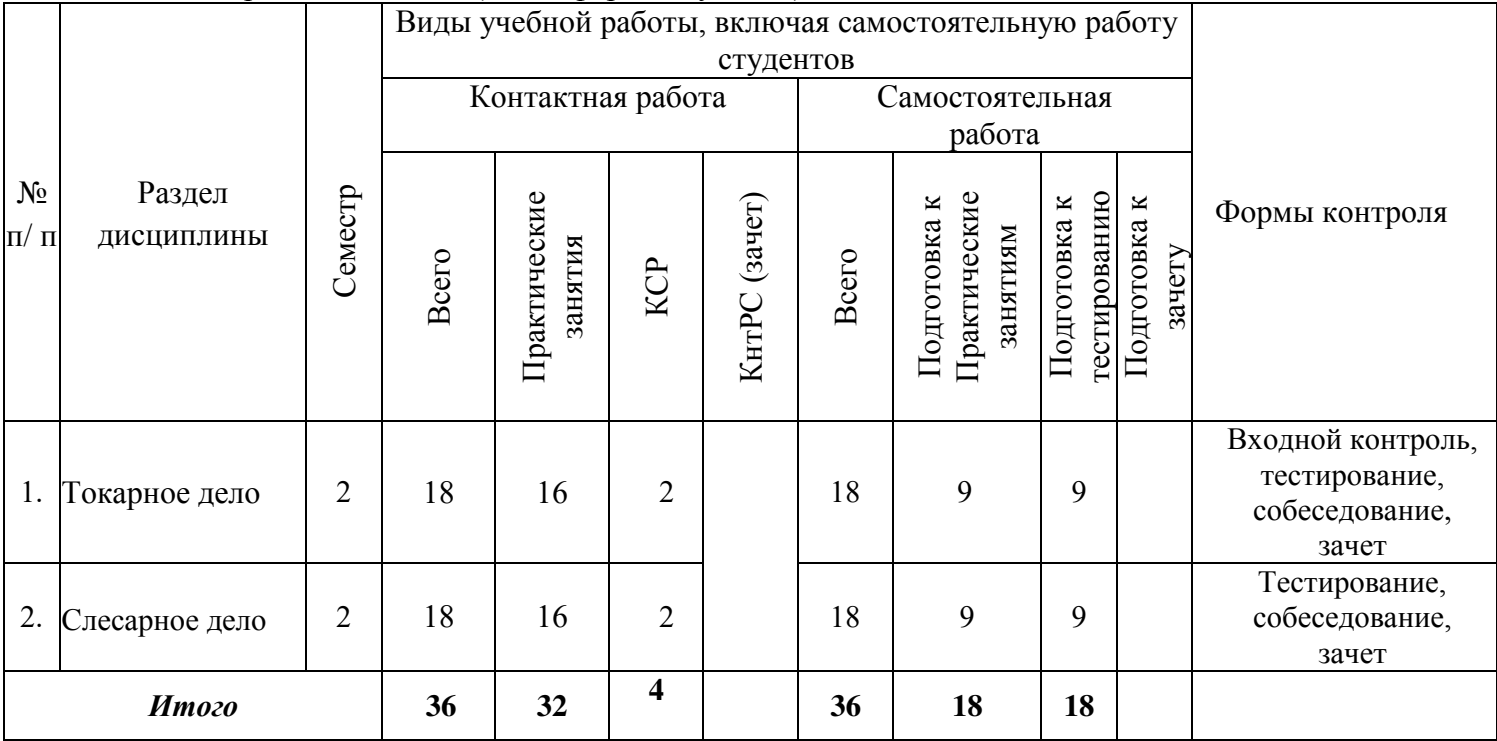

Общая трудоемкость дисциплины составляет 2 зачетные единицы, 72 часа, в том числе контактной работы 6,15 часов (заочная форма обучения)

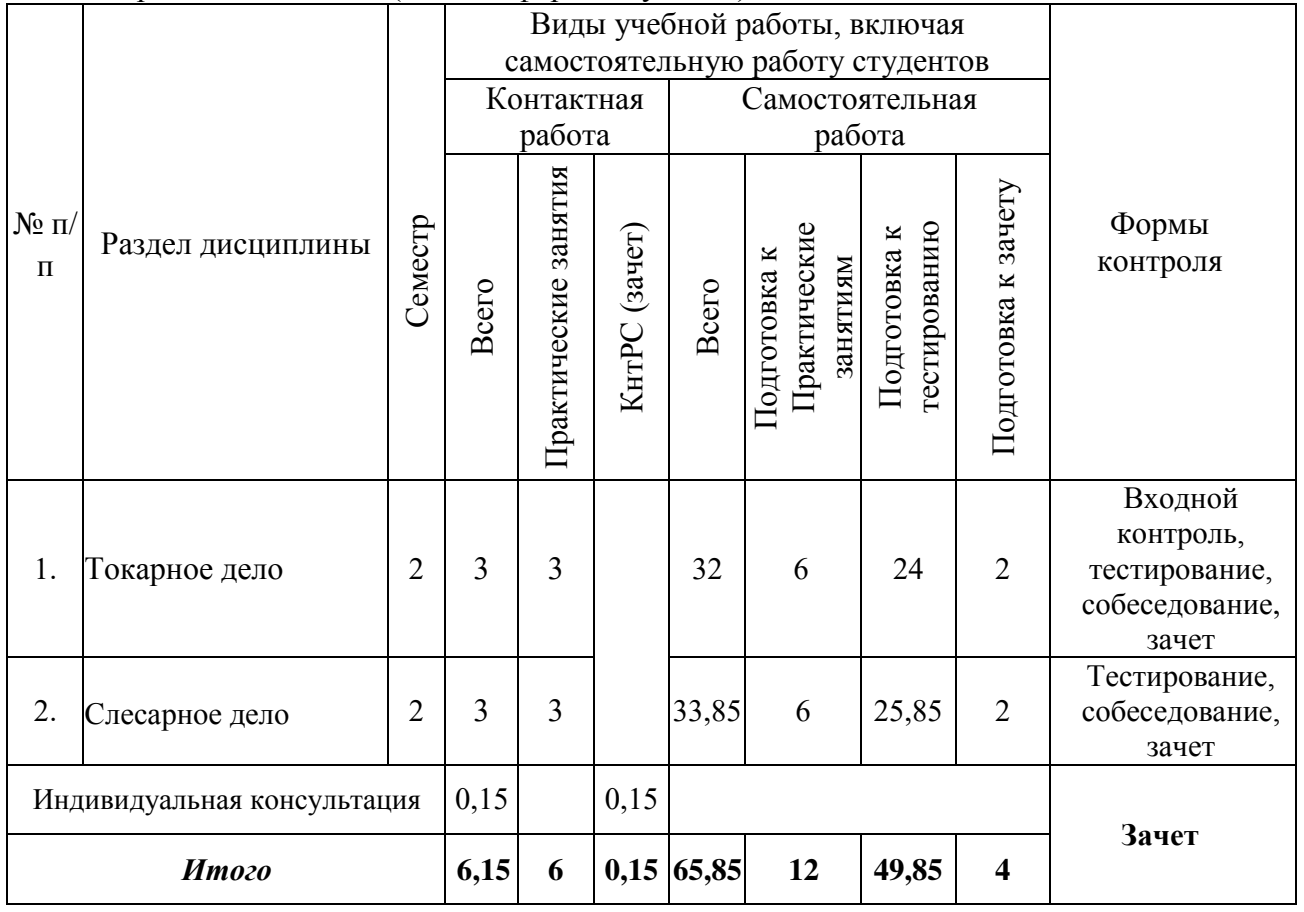

### **СОДЕРЖАНИЕ ДИСЦИПЛИНЫ**

#### **Раздел: «ТОКАРНОЕ И СЛЕСАРНОЕ ДЕЛО»**

#### **Тема №1 - Изучение основных узлов и органов управления токарных**

Изучение органов управления токарных станков. Изучение органов управления привода главного движения, продольного и поперечного перемещения суппорта, органов управления скоростей вращения и привода подач станков.

#### **Тема №2 - Классификация режущего инструмента (резцов)**

Изучение резцов для наружного, внутреннего точения деталей, обработки торцов заготовок отрезных резцов, резцов для нарезания резьбы на внутренней и наружной поверхности детали. Изучение инструмента для сверления и растачивания отверстий в заготовках. Резцы фасонные для протачивания канавок и выступах на деталях.

#### **Тема №3 - Изучение мерительного инструмента**

Изучение устройства и принцип работы штангенциркуля, измерение наружной и внутренней поверхности детали, глубины отверстий. Изучение микрометра для измерения наружной поверхности детали.

#### **Тема №4 - Установка резцов в резцедержателе, крепление заготовки в патрон**

Установка токарных резцов в резцедержатель станка. Регулировка вылета резца за пределы резцедержателя. Выставление вершины резца на уровне оси вращения заготовки.

#### **Тема №5 - Обработка наружных цилиндрических поверхностей**

Выставление режимов работы станка в соответствии с технологической картой на изготовление детали. Выставление глубины резания. Обработка наружной цилиндрической поверхности заготовки при помощи проходного упорного и проходного отогнутого резцов.

#### **Тема №6 - Подрезание торцов**

Подрезание торцов детали при помощи подрезного и отрезного резцов.

#### **Тема №7 - Отрезка заготовок**

Отрезка готовой детали при помощи отрезного резца.

#### **Тема №8 - Обработка цилиндрических отверстий**

Растачивание отверстия в торце заготовки при помощи расточного упорного и расточного отогнутого резцов. Растачивание внутренней канавки при помощи фасонного резца.

#### **Тема №9 - Сверление глухих и сквозных отверстий**

Сверление отверстий в торце заготовки при помощи сверла с конусом установленного в задней бабке токарного станка. Установка глубины сверления при помощи лимба на маховике задней бабки. Сверление глухих и сквозных отверстий в заготовке.

#### **Тема №10 - Обработка конических поверхностей**

Точение конический поверхностей производится путем поворота резцедержателя на определенный угол, в соответствии со шкалой, нанесенной у основания резцедержателя. Точение производится при помощи проходного упорного либо проходного отогнутого резца. Режимы точения выставляются в соответствии с технологической картой на изготовление детали.

#### **Раздел: СЛЕСАРНОЕ ДЕЛО**

#### **Тема №1 - Изучение рабочего места слесаря**

Изучение инструмента, применяемого при слесарной работе. Изучение слесарного верстака и рабочего места слесаря. Изучение приемов работы слесаря.

#### **Тема №2 - Плоскостная и пространственная разметка**

Разметка плоской детали при помощи чертилки и линейки на плите для разметки. Пространственная разметка детали на специальном приспособлении позволяющим производить разметку объемных заготовок в горизонтальной и вертикальной плоскости.

#### **Тема №3 - Рубка металла**

Разрубание плоских и объемных деталей на наковальне либо на подкладной плите при помощи зубила и молотка.

#### **Тема №4 - Правка и рихтовка металла**

Правка заготовки круглого сечения и листового металла при помощи молотка и наковальни.

#### **Тема №5 - Гибка металла**

Гибка сортового проката используя приспособление - «вилка», которая устанавливается в наковальню. Гибка листового металла при помощи тисков и молотка. Изготовление совочка из листового металла. Радиусная гибка трубы профильного и круглого сечения используя вальцы для прокатки заготовок.

### **Тема №6 - Резка металла**

Отрезания заготовок сортового проката используя ножовку по металлу, а также углошлифовальной машины и отрезного диска по металлу. Резка листового металла.

#### **Тема №7 - Опиливание металла**

Опиливание острых кромок деталей изготовленных из листового и сортового проката, используя плоский либо треугольный напильник.

#### **Тема №8 - Сверление**

Сверление отверстий в деталях из сортового и листового металла при помощи спирального

сверла и сверлильного станка.

#### **Тема №9 - Зенкерование, зенкование, развертывание**

Обработка предварительно просверленного отверстия в деталях, изготовленных из листового и сортового проката. Снятие заусенцев, выполнение фаски отверстия и калибровка отверстия

при помощи зенкера, зенковки и развертки.

#### **Тема №10 - Нарезание резьбы**

Нарезание внутренней резьбы в предварительно просверленном отверстии при помощи метчика и держателя метчика. Нарезание наружной резьбы на цилиндрических заготовках при

помощи метчика и держателя метчиков.

### **Тема №11 - Шабрение**

Нанесение рисок на поверхность детали, выполненной из листового и фасонного проката.

#### **Тема №12 - Распиливание**

Распиливание заготовок сортового проката используя ножовку по металлу а также углошлифовальной машины и отрезного диска по металлу. Распиливание заготовок из листового проката

#### **Тема №13 - Притирка и доводка**

Притирка деталей друг к другу используя притирочные пасты

### **Тема №14 - Пайка и лужение**

Пайка латунных деталей при помощи паяльника и оловянистого припоя. Лужение меднолатунных деталей.

### 5. ОБРАЗОВАТЕЛЬНЫЕ ТЕХНОЛОГИИ ПРОГРАММЫ ПРОВЕДЕНИЯ АКТИВНЫХ И ИНТЕРАКТИВНЫХ ЗАНЯТИЙ ПО ДИСЦИПЛИНЕ УЧЕБНОГО ПЛАНА

Организация занятий по дисциплине «Токарное и слесарное дело» проводится по видам учебной работы - *прпактические занятия, контроль освоения дисциплины*. В соответствии с требованиями ФГОС ВО по направлению подготовки бакалавра реализация компетентностного подхода предусматривает использование в учебном процессе активных и интерактивных форм проведения практических занятий в сочетании с внеаудиторной работой с целью формирования и развития профессиональных навыков обучающихся.

*Практические занятия* проводятся в аудитории 407, оснащенной необходимыми наглядными материалами и оборудованием.

*Самостоятельная работа* по дисциплине включает:

 самоподготовку к практическим занятиям по конспектам, учебной литературе и с помощью электронных ресурсов;

подготовка к зачету.

Синхронное взаимодействие обучающегося с преподавателем может осуществляться с помощью чата созданного по дисциплине «Токарное и слесарное дело» на платформе «Moodle»

https://www.moodle.ugsha.ru/course/view.php?id=5659

Чат предназначен для обсуждения учебного материала в онлайн режиме в течение времени, предназначенного для освоения дисциплины.

Асинхронное обучение в виде самостоятельной работы и контроля самостоятельной работы по дисциплине включает:

- самоподготовку к занятиям по конспектам, учебной и научной литературе с помощью электронных ресурсов и реальных книжных ресурсов библиотеки;

- оформление и подготовка докладов по анализу литературных источников отечественных и зарубежных исследователей;

- выступление с презентациями;

- подготовка к тестированию.

Удельный вес занятий, проводимых в интерактивных формах, составляют не менее 20% аудиторных занятий по очной (заочной) форме обучения.

**Информационные компьютерные технологии в обучении включают:** 

1. Работу обучающихся под непосредственным воздействием преподавателя, который в опосредованной интерактивной форме проводит:

- изложение нового материала: в форме лекции; в форме проблемной беседы; на основе демонстрационного объяснения с применением мультимедийных средств или интерактивной доски; методическое сопровождение и объяснение технологии решения задач;

- повторение и закрепления учебного материала в форме диалога;

- сопровождение доклада, подготовленного обучающимся.

2. Работа в интерактивной форме при консультационном сопровождении преподавателя:

- повторение и закрепление материала в форме диалога, при котором источником вопросов является не преподаватель, а компьютер;

- дискуссии типа «мозговой штурм» при поиске решения задач;

- выполнение обучающимся пошагового задания или серии связанных заданий.

3. Соревновательная работа в группах при методической поддержке преподавателя:

- изучение нового материала с использованием обучающего сценария;

- решение интерактивных задач или заданий из состава интерактивных тренажеров, с элементами соревнования групп;

- работа с информационными материалами на компьютере.

4. Индивидуальная работа обучающихся на аудиторных занятиях при методической поддержке преподавателя:

- изучение нового материала с использованием обучающего сценария;

- тренинги по отработке базовых навыков, необходимых для решения задач;

- решение интерактивных задач в рамках группового или индивидуального характера; или без поддержки преподавателя:

- выполнение проверочных и контрольных работ;

- тестирование.

5. Самостоятельная индивидуальная или групповая работа обучающихся дома или в компьютерном классе.

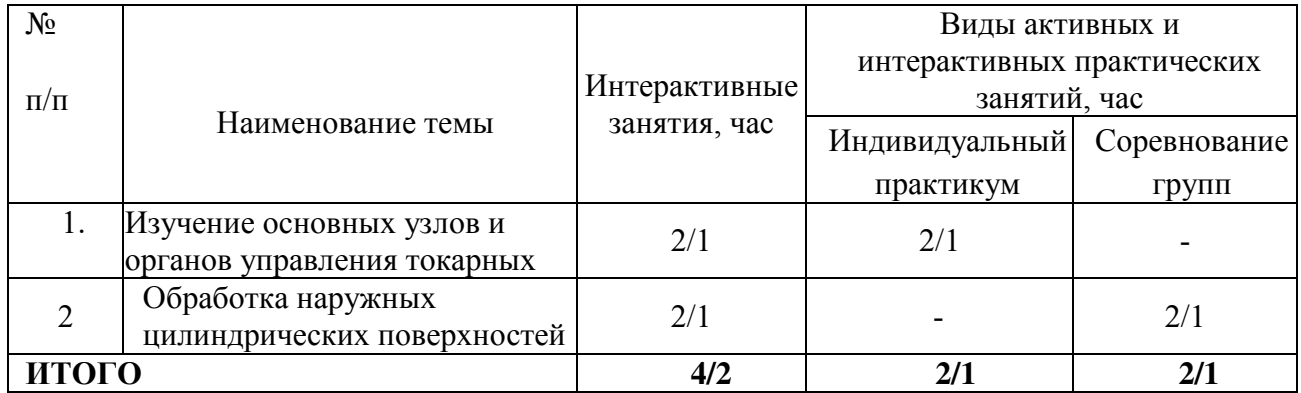

Программа проведения активных и интерактивных занятий

#### **Существенно, что на основе одного и того же виртуального учебного объекта могут быть организованы различные по форме учебные занятия.**

Например, обучающий сценарий может быть использован для проведения лабораторных занятий, проблемной беседы, группового или индивидуального изучения нового материала в компьютерном классе или дома.

Отметим, что программное средство учебного назначения не заменяет учебник, практикум, но позволяют дополнить возможности традиционных средств учения богатым визуальным рядом, индивидуализированным тренажем и контролем.

Таким образом, имеются следующие варианты использования преподавателем разрабатываемой среды **в режиме интерактивной системы:**

1) представление фрагментов демонстрационных блоков при объяснении нового материала с использованием интерактивной доски или мультимедийного проектора;

- 2) объяснение приемов решения поставленной задачи в том же режиме;
- 3) индивидуальный практикум по решению задач;
- 4) текущий и семестровый контроль знаний.

1. *Соревнование групп* - относительно самостоятельное выполнение заданий учащихся на местах и у доски с поддержкой советами участников группы, методической помощью преподавателя и, как правило, реакциями экспертной системы.

2. *Обучающие, тренировочные и контрольные тесты* - индивидуальная работа по выполнению интерактивных заданий в компьютерном классе, без поддержки педагога.

Для тестирования с использованием компьютера преподаватель заранее вводит в компьютеры тест и предлагает учащимся выполнить. Студент работает самостоятельно в течение 5 -10 минут. Объём и характер заданий позволяют выявить знания за 5 - 10 минут. Подобную работу на доске или в тетради он способен выполнить в течение 15 - 20 минут.

На одно задание есть несколько вариантов ответов. При ошибочном ответе студента появляется подсказка: соответствующее правило и примеры. При повторной ошибке появляется правильный ответ. Последовательность ошибочных действий студента сопровождается выведением на экран комментариев. Работа заканчивается выводом на экран статистической информации о количестве ошибок и выставленной оценке.

Роль преподавателя в таком обучении - индивидуальная помощь конкретным студентам.

Из выше сказанного следует, что знания усваиваются студентом благодаря его собственной деятельности, организуемой и управляемой так, чтобы студент имел перед собою реальные ориентиры, позволяющие ему совершать все действия правильно и одновременно контролировать себя.

#### **Организация образовательного процесса для инвалидов и лиц с ограниченными возможностями здоровья**

Обучение по дисциплине «Токарное и слесарное дело» лиц относящихся к категории инвалидов и лиц с ограниченными возможностями здоровья осуществляется с учетом особенностей психофизического развития, индивидуальных возможностей и состояния здоровья таких обучающихся.

В случае возникновения необходимости обучения лиц с ограниченными возможностями здоровья в вузе предусматривается создание специальных условий, включающих в себя использование специальных образовательных программ, методов воспитания, дидактических материалов, специальных технических средств обучения коллективного и индивидуального пользования, предоставление услуг ассистента (помощника), оказывающего обучающимся необходимую техническую помощь, проведение групповых и индивидуальных коррекционных занятий, обеспечение доступа в здания вузе и другие условия, без которых невозможно или затруднено освоение образовательных программ обучающимися с ограниченными возможностями здоровья.

При получении высшего образования обучающимся с ограниченными возможностями здоровья предоставляются бесплатно учебная литература, а также услуги сурдопереводчиков и тифлосурдопереводчиков. С учетом особых потребностей обучающимся с ограниченными возможностями здоровья обеспечивается предоставление учебных, лекционным материалов в электронном виде.

### **6. ОЦЕНОЧНЫЕ СРЕДСТВА ДЛЯ ТЕКУЩЕГО КОНТРОЛЯ УСПЕВАЕМОСТИ, ПРОМЕЖУТОЧНОЙ АТТЕСТАЦИИ ПО ИТОГАМ ОСВОЕНИЯ ДИСЦИПЛИНЫ**

Фонд оценочных средств, сформированный для проведения входного, текущего контроля успеваемости и промежуточной аттестации обучающихся по дисциплине «Токарное и слесарное дело» разработан на основании

Федерального закона Российской Федерации от 29 декабря 2012 г. №273-ФЗ "Об образовании в Российской Федерации".

Фонд оценочных средств представлен в приложении к рабочей программы и включает в себя:

 перечень компетенций с указанием этапов их формирования в процессе освоения образовательной программы;

 описание показателей и критериев оценивания компетенций на различных этапах их формирования, описание шкал оценивания;

 типовые контрольные задания или иные материалы, необходимые для оценки знаний, умений, навыков и (или) опыта деятельности, характеризующие этапы формирования компетенций в процессе освоения образовательной программы;

 методические материалы, определяющие процедуры оценивания знаний, умений, навыков и (или) опыта деятельности, характеризующих этапы формирования компетенций.

Форма промежуточной (по итогам изучения курса) аттестации – зачет.

## **7. УЧЕБНО-МЕТОДИЧЕСКОЕ ОБЕСПЕЧЕНИЕ САМОСТОЯТЕЛЬНОЙ РАБОТЫ СТУДЕНТОВ**

1. Петряков, С.Н. Токарное и слесарное дело: лабораторный прак-тикум / С.Н. Петряков, В.А. Фрилинг, А.А. Хохлов - Димитровград: Технологический институт – филиал УлГАУ, 2019.- 238 с — Текст : электронный //ЭОС Технологического института-филиала УГСХА:[сайт]. - URL: [http://tiugsha.ru/doc/annotacii\\_rp/23.03.03\\_ettmik/b1vdv0201.html](http://tiugsha.ru/doc/annotacii_rp/23.03.03_ettmik/b1vdv0201.html) — Режим доступа: для авторизир. пользователей

## **8. УЧЕБНО-МЕТОДИЧЕСКОЕ И ИНФОРМАЦИОННОЕ ОБЕСПЕЧЕНИЕ**

## **ДИСЦИПЛИНЫ ТОКАРНОЕ И СЛЕСАРНОЕ ДЕЛО**

#### **а) основная литература**

1. Карандашов К.К. Обработка металлов резанием [Электронный ресурс]: учебное пособие/ Карандашов К.К., Клопотов В.Д.- Электрон. текстовые данные.- Томск: Томский политехнический университет, 2017.- 268 c.- Режим доступа: <http://www.iprbookshop.ru/84022>

2. Технология конструкционных материалов. Физико-механические основы обработки металлов резанием и металлорежущие станки [Электронный ресурс]: учебное пособие / В.Е. Гордиенко [и др.].- Электрон. текстовые данные.- СПб.: Санкт-Петербургский государственный архитектурно-строительный университет, ЭБС АСВ, 2017.- 84 c.- Режим доступа: <http://www.iprbookshop.ru/74354>

#### **б) дополнительная литература**

1. Производство и механическая обработка заготовок. Литые заготовки [Электронный ресурс]: учебно-методическое пособие/ - Электрон. текстовые данные.- Екатеринбург: Уральский федеральный университет, ЭБС АСВ, 2016.- 88 c.- Режим доступа: <http://www.iprbookshop.ru/66585>

2. Фещенко В.Н. Токарная обработка [Электронный ресурс]: учебник/ Фещенко В.Н., Махмутов Р.Х.- Электрон. текстовые данные.- М.: Инфра-Инженерия, 2016.- 460 c.- Режим доступа: <http://www.iprbookshop.ru/51737>

3. Механическая обработка тел вращения [Электронный ресурс]: учебно-методическое пособие/ М.Г. Галкин [и др.].- Электрон. текстовые данные.— Екатеринбург: Уральский федеральный университет, ЭБС АСВ, 2015.- 222 c.- Режим доступа: <http://www.iprbookshop.ru/66171>

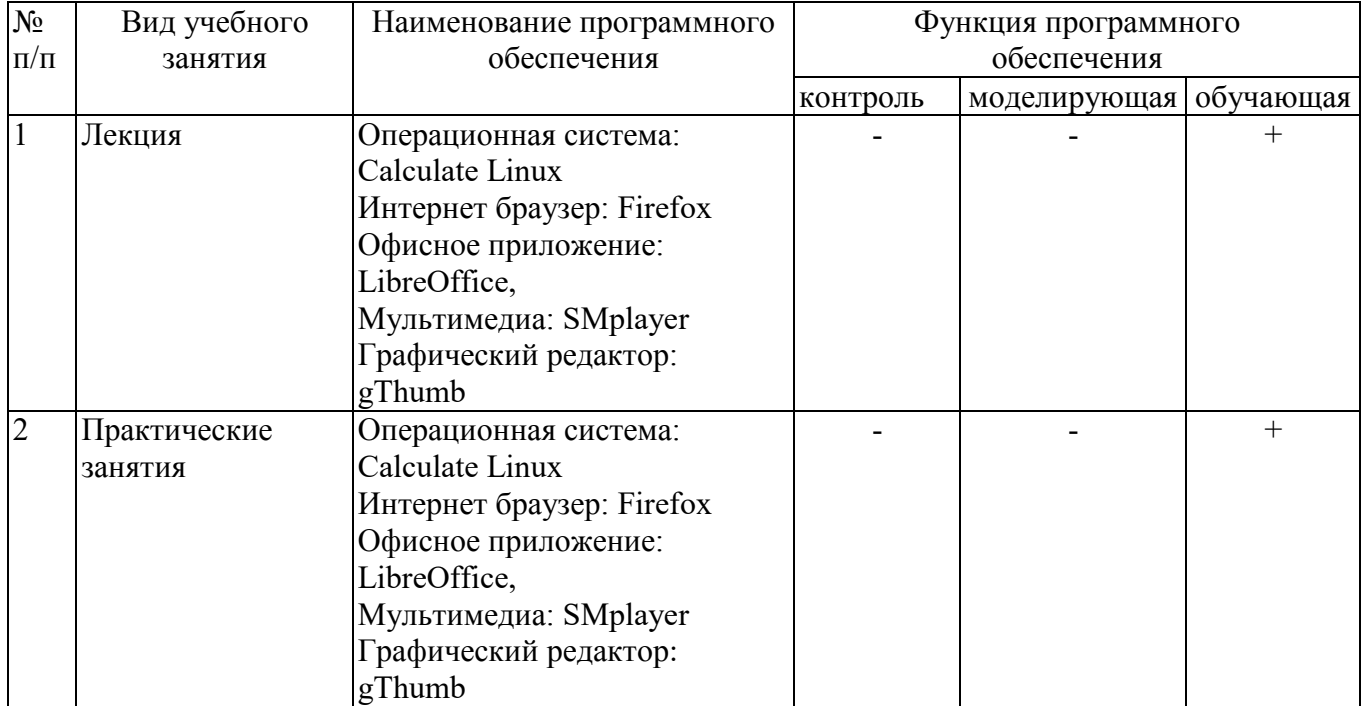

#### **в) программное обеспечение и информационные справочные системы: Программное обеспечение**

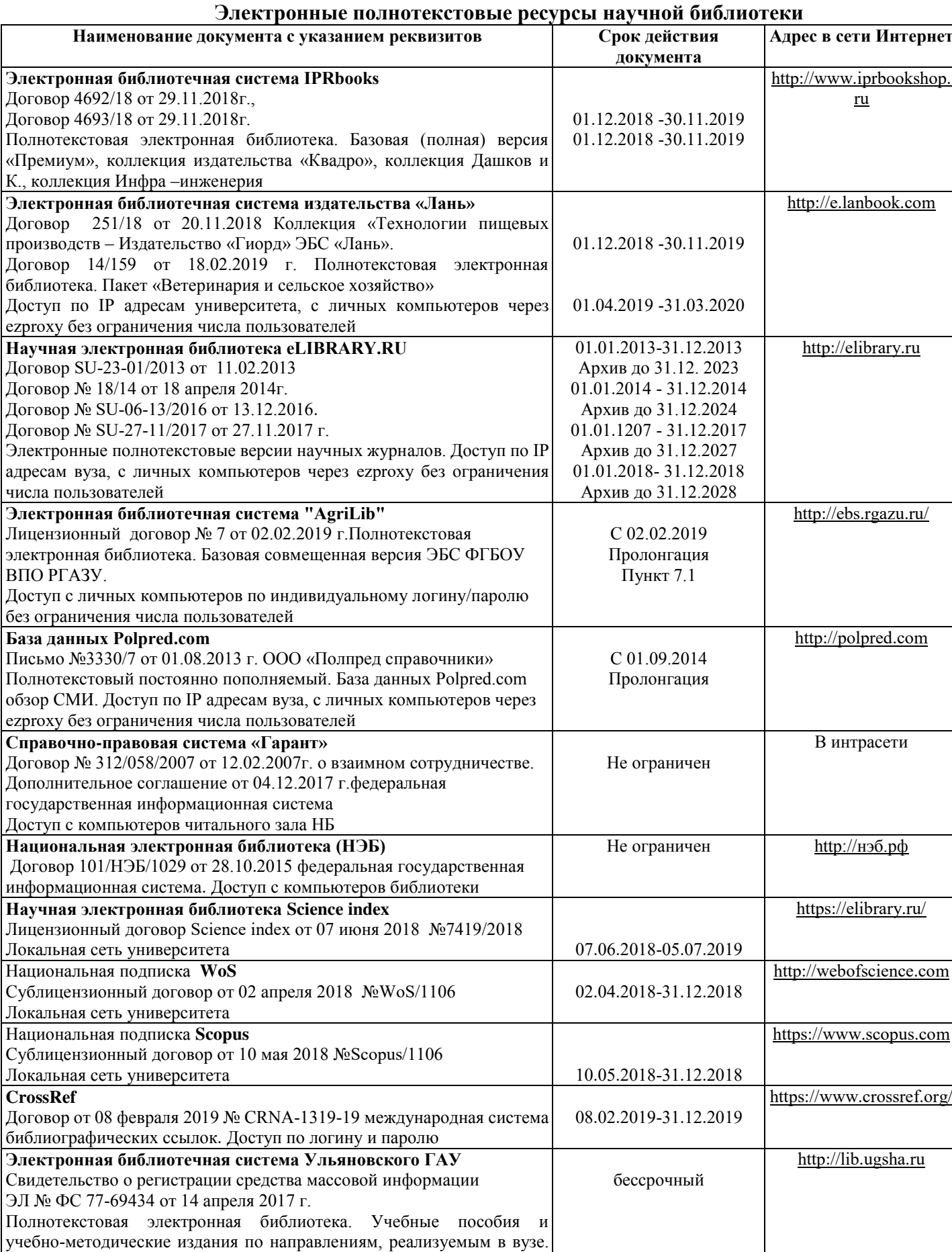

Доступ с личных компьютеров по индивидуальному логину/паролю

без ограничения числа пользователей

**Электронные полнотекстовые ресурсы научной библиотеки** (редакция от 10.12.2019)

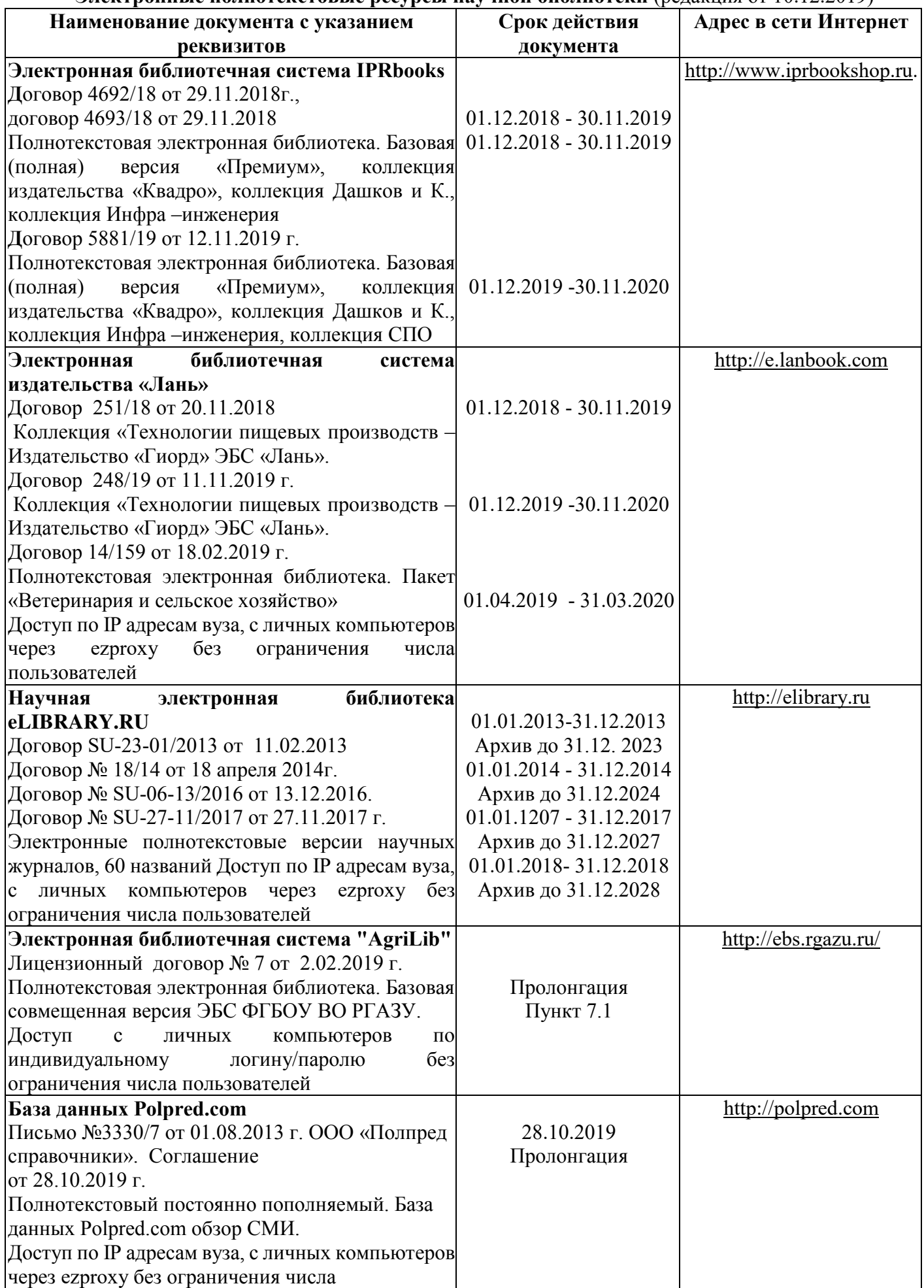

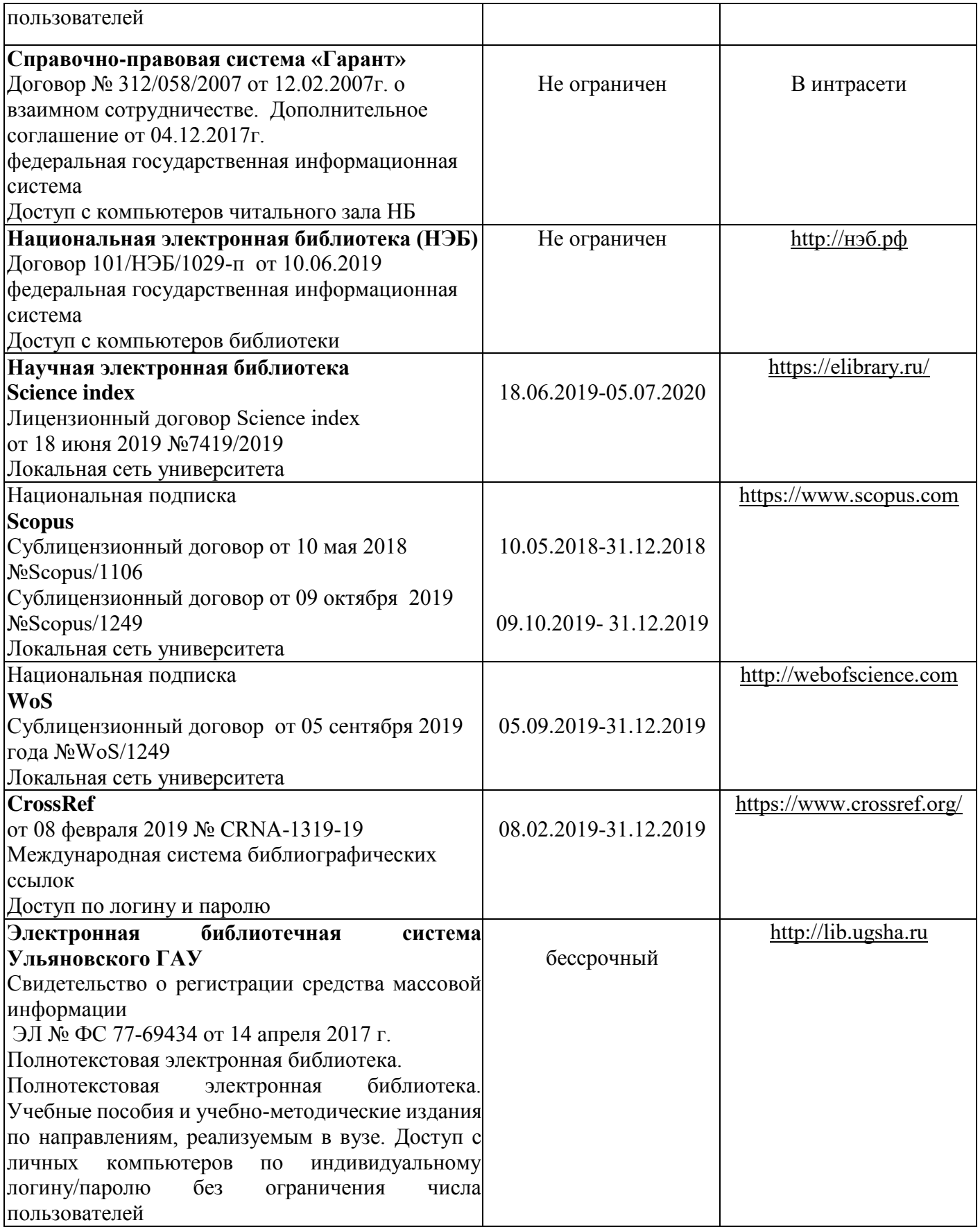

## **г) Периодическая печать:**

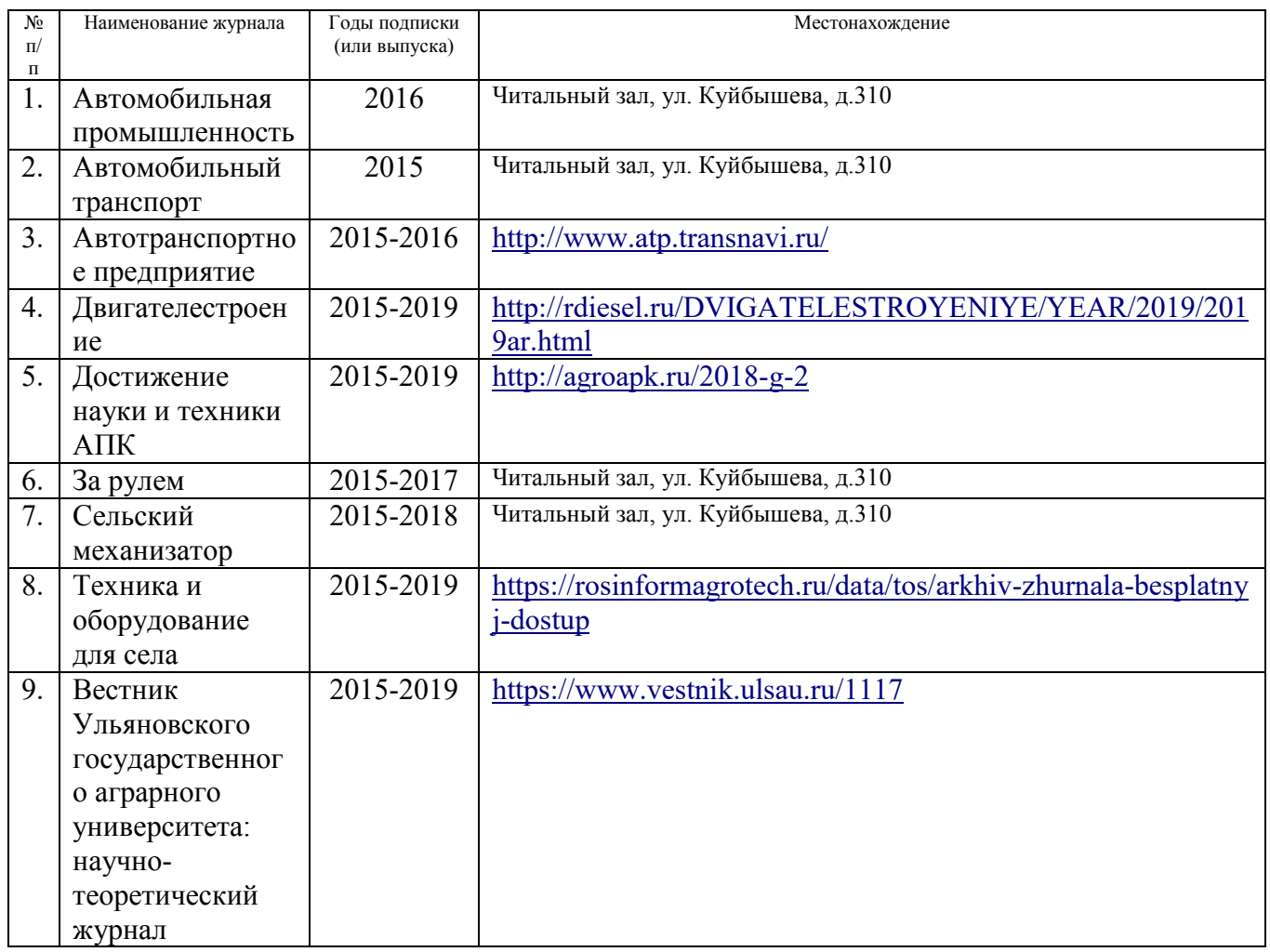

## *в)* **Электронные полнотекстовые ресурсы научной библиотеки**

## (редакция от 12.05.2020)

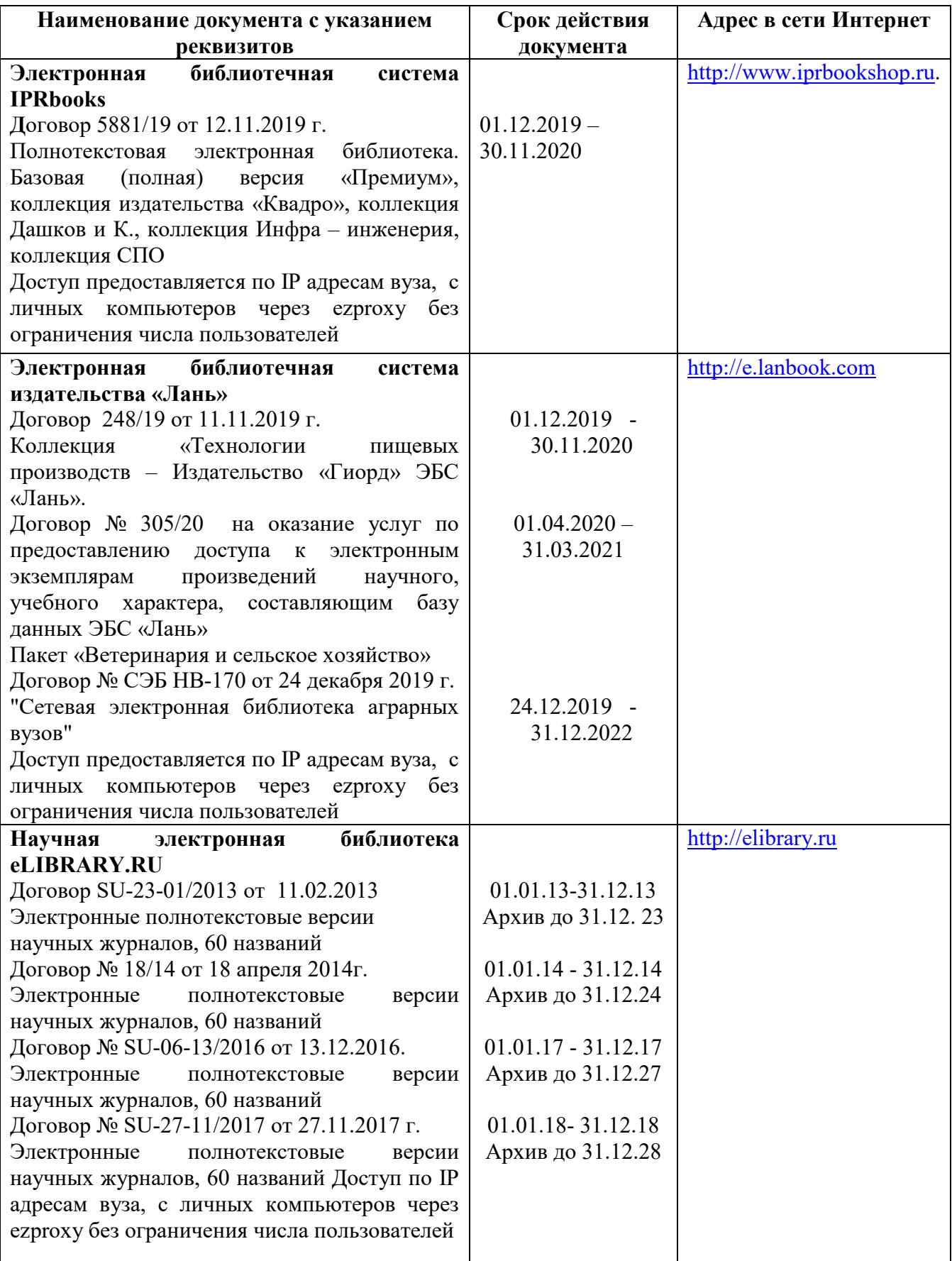

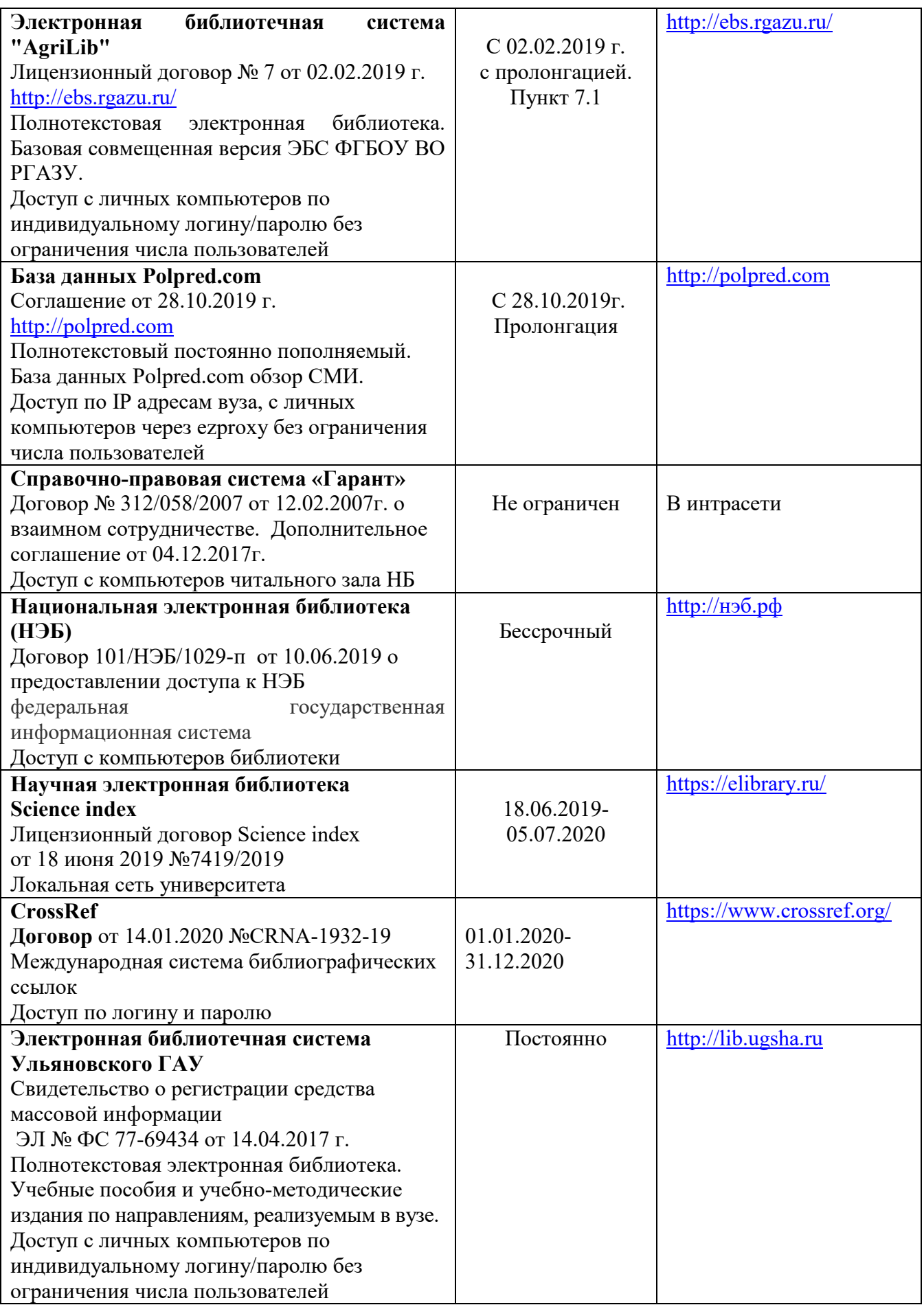

## **д) Интернет ресурсы:**

1. Министерство образования и науки Российской Федерации [Электронный ресурс]. – Режим доступа. –<https://minobrnauki.gov.ru/>, свободный. – Загл. с экрана. – Яз. рус.

2. Федеральный портал «Российское образование» [Электронный ресурс]. – Режим доступа. – [http://www.edu.ru](http://www.edu.ru/), свободный. – Загл. с экрана. – Яз. рус.

3. Информационная система «Единое окно доступа к образовательным ресурсам» [Электронный ресурс]. – Режим доступа. – [http://window.edu.ru,](http://window.edu.ru/) свободный. – Загл. с экрана. – Яз. рус.

4. Федеральный центр информационно-образовательных ресурсов [Электронный ре-сурс]. – Режим доступа. – [http://fcior.edu.ru](http://fcior.edu.ru/), свободный. – Загл. с экрана. – Яз. рус.

5. Министерство сельского хозяйства РФ [Электронный ресурс]. – Режим доступа. –<http://mcx.ru/>, свободный. – Загл. с экрана. – Яз. рус.

6. Научная электронная библиотека eLIBRARY.RU [Электронный ресурс]. – Режим доступа. –<http://elibrary.ru/>, свободный. – Загл. с экрана. – Яз. рус.

7. Сельскохозяйственная электронная библиотека знаний [Электронный ресурс]. – Режим доступа: <http://www.cnshb.ru/akdil/>, свободный. – Загл. с экрана. – Яз. рус.

8. Центральная научная сельскохозяйственная библиотека Россельхозакаде-мии [Электронный ресурс]. – Режим доступа: <http://www.cnshb.ru/> , свободный. – Загл. с экрана. – Яз. рус.

9. Информационно-справочный портал. Проект Российской государственной библиотеки для молодежи [Электронный ресурс]. – Режим доступа: [www.library.ru](http://www.library.ru/) , свободный. – Загл. с экрана. – Яз. рус.

## **9. МАТЕРИАЛЬНО-ТЕХНИЧЕСКОЕ ОБЕСПЕЧЕНИЕ ДИСЦИПЛИНЫ МАТЕРИАЛОВЕДЕНИЕ. ТЕХНОЛОГИЯ КОНСТРУКЦИОННЫХ МАТЕРИАЛОВ**

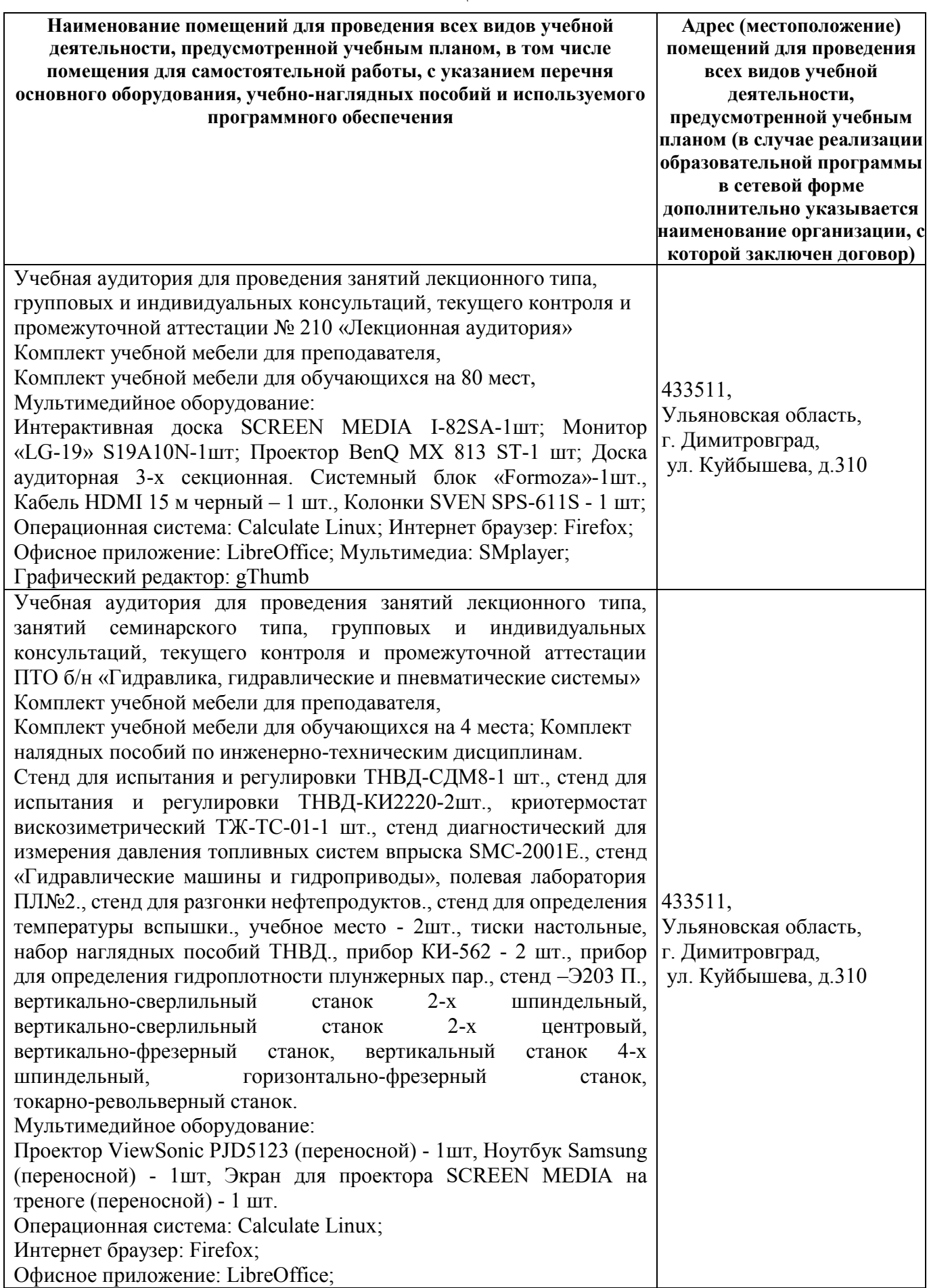

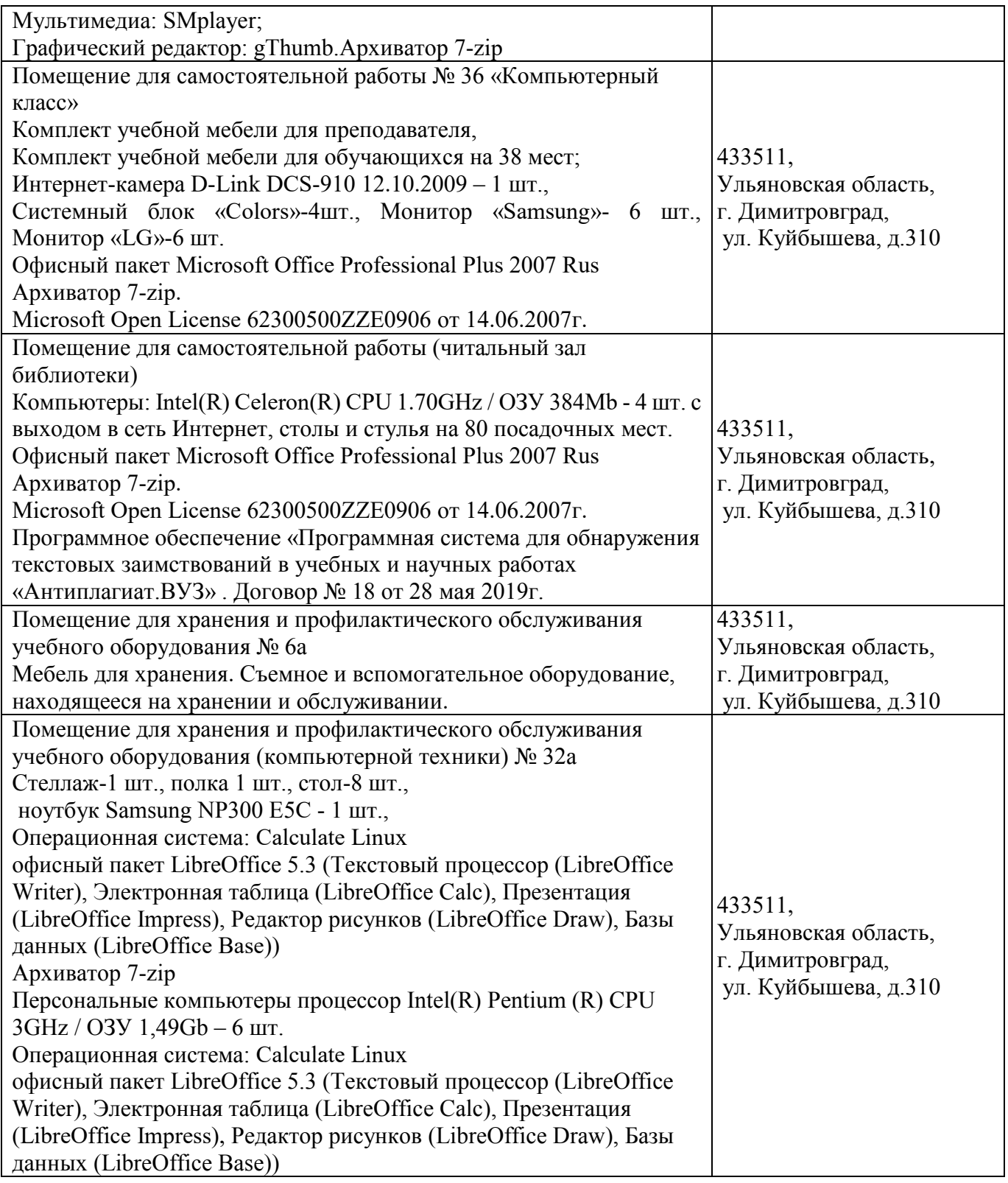

# **9. МАТЕРИАЛЬНО-ТЕХНИЧЕСКОЕ ОБЕСПЕЧЕНИЕ ДИСЦИПЛИНЫ**

(редакция от 30.08.2019)

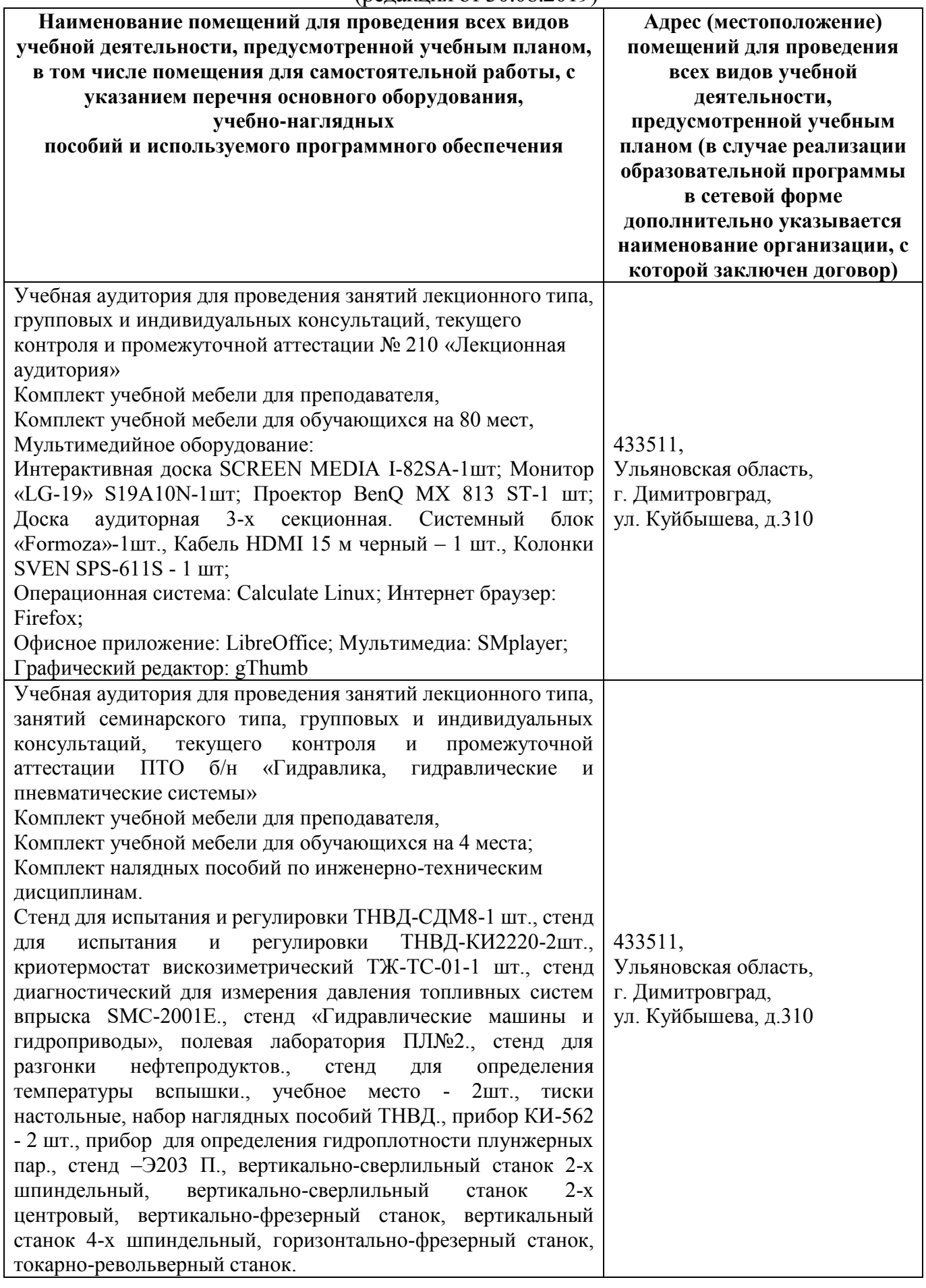

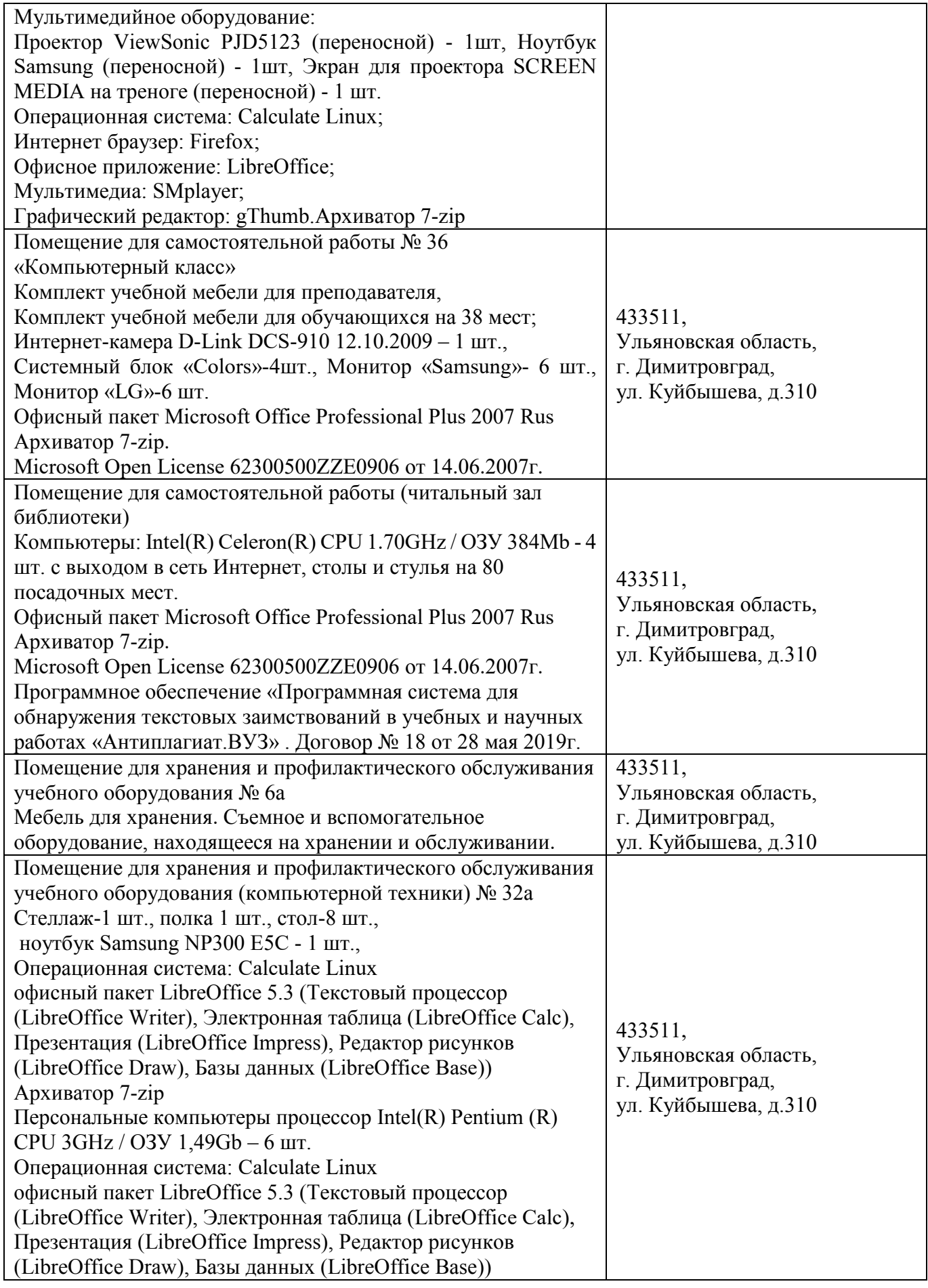

### **10. МЕТОДИЧЕСКИЕ УКАЗАНИЯ ДЛЯ ОБУЧАЮЩИХСЯ ПО ОСВОЕНИЮ ДИСЦИПЛИНЫ**

## **Методические указания студентам по изучению дисциплины «Токарное и слесарное дело»**

Методические указания обучающимся представлены в виде:

 методических рекомендаций по самостоятельной работе над изучаемым материалом и при подготовке к занятиям;

групповая консультация;

методических рекомендаций по изучению рекомендованной литературы.

**Методические рекомендации обучающимся по самостоятельной работе над изучаемым материалом и при подготовке к практическим занятиям**

Важной составной частью учебного процесса в вузе являются практические занятия. Они помогают обучающимся глубже усвоить учебный материал, приобрести навыки творческой работы с технической литературой.

Планы занятий, их тематика, рекомендуемая литература, цель и задачи ее изучения сообщаются преподавателем на вводных занятиях или в методических указаниях по данной дисциплине. Прежде чем приступить к изучению темы, необходимо прокомментировать основные вопросы плана практического занятия. Такой подход преподавателя помогает обучающимся быстро находить нужный материал к каждому из вопросов, не задерживаясь на второстепенном.

Начиная подготовку к занятию, необходимо, прежде всего, указать обучающимся страницы в конспекте лекций, разделы учебников и учебных пособий, чтобы они получили общее представление о месте и значении темы в изучаемом курсе. Затем следует рекомендовать им поработать с дополнительной литературой, сделать записи по рекомендованным источникам.

Подготовка к занятию включает 2 этапа: 1й – организационный; 2й - закрепление и углубление теоретических знаний.

**На первом этапе** обучающийся планирует свою самостоятельную работу, которая включает: уяснение задания на самостоятельную работу; подбор рекомендованной литературы; составление плана работы, в котором определяются основные пункты предстоящей подготовки.

Составление плана дисциплинирует и повышает организованность в работе.

**Второй этап** включает непосредственную подготовку обучающегося к занятию. Начинать надо с изучения рекомендованной литературы. Необходимо помнить, что на лекции обычно рассматривается не весь материал, а только его часть. Остальная его часть восполняется в процессе самостоятельной работы. В связи с этим работа с рекомендованной литературой обязательна. Особое внимание при этом необходимо обратить на содержание основных положений и выводов, объяснение явлений и фактов, уяснение практического приложения рассматриваемых теоретических вопросов. В процессе этой работы студент должен стремиться понять и запомнить основные положения рассматриваемого материала, примеры, поясняющие его, а также разобраться в иллюстративном материале.

Заканчивать подготовку следует составлением плана (конспекта) по изучаемому материалу (вопросу). Это позволяет составить концентрированное, сжатое представление по изучаемым вопросам.

В процессе подготовки к занятиям рекомендуется взаимное обсуждение материала, во время которого закрепляются знания, а также приобретается практика в изложении и разъяснении полученных знаний, развивается речь.

При необходимости следует обращаться за консультацией к преподавателю. Идя на консультацию, необходимо хорошо продумать вопросы, которые требуют разъяснения.

В начале занятия, обучающиеся под руководством преподавателя, более глубоко осмысливают теоретические положения по теме занятия, раскрывают и объясняют основные положения публичного выступления. В процессе творческого обсуждения и дискуссии вырабатываются умения и навыки использовать приобретенные знания для различного рода ораторской деятельности.

Записи имеют первостепенное значение для самостоятельной работы обучающихся. Они помогают понять построение изучаемого материала, выделить основные положения, проследить их логику и тем самым проникнуть в творческую лабораторию автора.

Ведение записей способствует превращению чтения в активный процесс, мобилизует, наряду со зрительной, и моторную память. Следует помнить: у обучающегося, систематически

ведущего записи, создается свой индивидуальный фонд подсобных материалов для быстрого повторения прочитанного, для мобилизации накопленных знаний. Особенно важны и полезны записи тогда, когда в них находят отражение мысли, возникшие при самостоятельной работе.

Важно развивать у обучающихся умение сопоставлять источники, продумывать изучаемый материал. Большое значение имеет совершенствование навыков конспектирования у обучающихся. Преподаватель может рекомендовать обучающимся следующие основные формы записи: план (простой и развернутый), выписки, тезисы.

Результаты конспектирования могут быть представлены в различных формах.

*План* – это схема прочитанного материала, краткий (или подробный) перечень вопросов, отражающих структуру и последовательность материала. Подробно составленный план вполне заменяет конспект.

*Конспект* – это систематизированное, логичное изложение материала источника. Различаются четыре типа конспектов: план-конспект, текстуальный конспект, свободный конспект, тематический конспект.

*План-конспект* – это развернутый детализированный план, в котором достаточно подробные записи приводятся по тем пунктам плана, которые нуждаются в пояснении.

*Текстуальный конспек*т – это воспроизведение наиболее важных положений и фактов источника.

*Свободный конспект* – это четко и кратко сформулированные (изложенные) основные положения в результате глубокого осмысливания материала. В нем могут присутствовать выписки, цитаты, тезисы; часть материала может быть представлена планом.

*Тематический конспект* – составляется на основе изучения ряда источников и дает более или менее исчерпывающий ответ по какой-то схеме (вопросу).

Ввиду трудоемкости подготовки к семинару преподавателю следует предложить обучающимся алгоритм действий, рекомендовать еще раз внимательно прочитать записи лекций и уже готовый конспект по теме семинара, тщательно продумать свое устное выступление.

#### **Групповая консультация**

Разъяснение является основным содержанием данной формы занятий, наиболее сложных вопросов изучаемого программного материала. Цель – максимальное приближение обучения к практическим интересам с учетом имеющейся информации и является результативным материалом закрепления знаний.

Групповая консультация проводится в следующих случаях:

когда необходимо подробно рассмотреть практические вопросы, которые были недостаточно освещены или совсем не освещены в процессе лекции;

с целью оказания помощи в самостоятельной работе (написание рефератов, выполнение курсовых работ, сдача экзаменов, подготовка конференций);

если обучающиеся самостоятельно изучают нормативный, справочный материал, инструкции, положения;

#### **Методические рекомендации обучающимся по изучению рекомендованной литературы**

Эти методические рекомендации раскрывают рекомендуемый режим и характер различных видов учебной работы (в том числе самостоятельной работы над рекомендованной литературой) с учетом специфики выбранной обучающимся очной формы.

Изучение дисциплины следует начинать с проработки настоящей рабочей программы, особое внимание, уделяя целям и задачам, структуре и содержанию курса.

Обучающимся рекомендуется получить в Библиотечно-информационном центре академии и учебную литературу по дисциплине, необходимую для эффективной работы на всех видах аудиторных занятий, а также для самостоятельной работы по изучению дисциплины.

Успешное освоение курса предполагает активное, творческое участие обучающегося путем планомерной, повседневной работы.

#### **Консультации**

Если в процессе самостоятельной работы над изучением теоретического материала или при решении задач возникают вопросы, разрешить которые самостоятельно не удается, необходимо обратиться к преподавателю для получения у него разъяснений или указаний. В своих вопросах надо четко выразить, в чем испытываете затруднения, характер этого затруднения. За консультацией следует обращаться и в случае, если возникнут сомнения в правильности ответов на вопросы самопроверки.

Программа составлена в соответствии с требованием ФГОС ВО по направлению 23.03.03 «Эксплуатация транспортно-технологических машин и комплексов» (академический бакалавриат), утвержденный приказом Министерства образования и науки Российской Федерации от 14 декабря 2015 г. N 1470, зарегистрированным в Минюсте России 18.01.2016 № 40622.

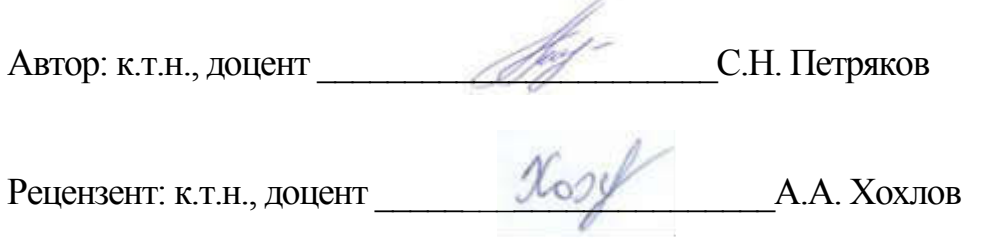

Рабочая программа рассмотрена на заседании кафедры «Эксплуатация транспортно-технологических машин и комплексов» «О7» сесеся 20/9 года, протокол №  $/O$ .

оотокол № 10.<br>Заведующий кафедрой <u>Марии Саруса</u> С.Н. Петряков

Рабочая программа одобрена на заседании методического совета и  $O$ 7 и сесеся 2019 года, протокол № 10.

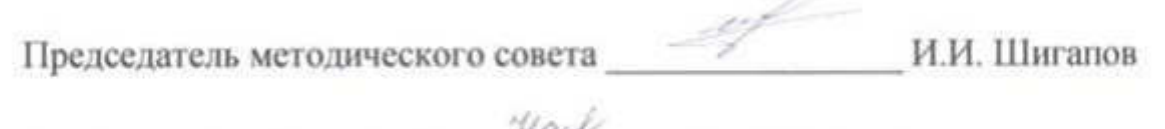

Заведующая библиотекой М.В. Наумова

## **Лист изменений и дополнений к рабочей программе дисциплины**

## «Токарное и слесарное дело» по направлению подготовки 23.03.03 Эксплуатация транспортно-технологических машин и комплексов

(академический бакалавриат)

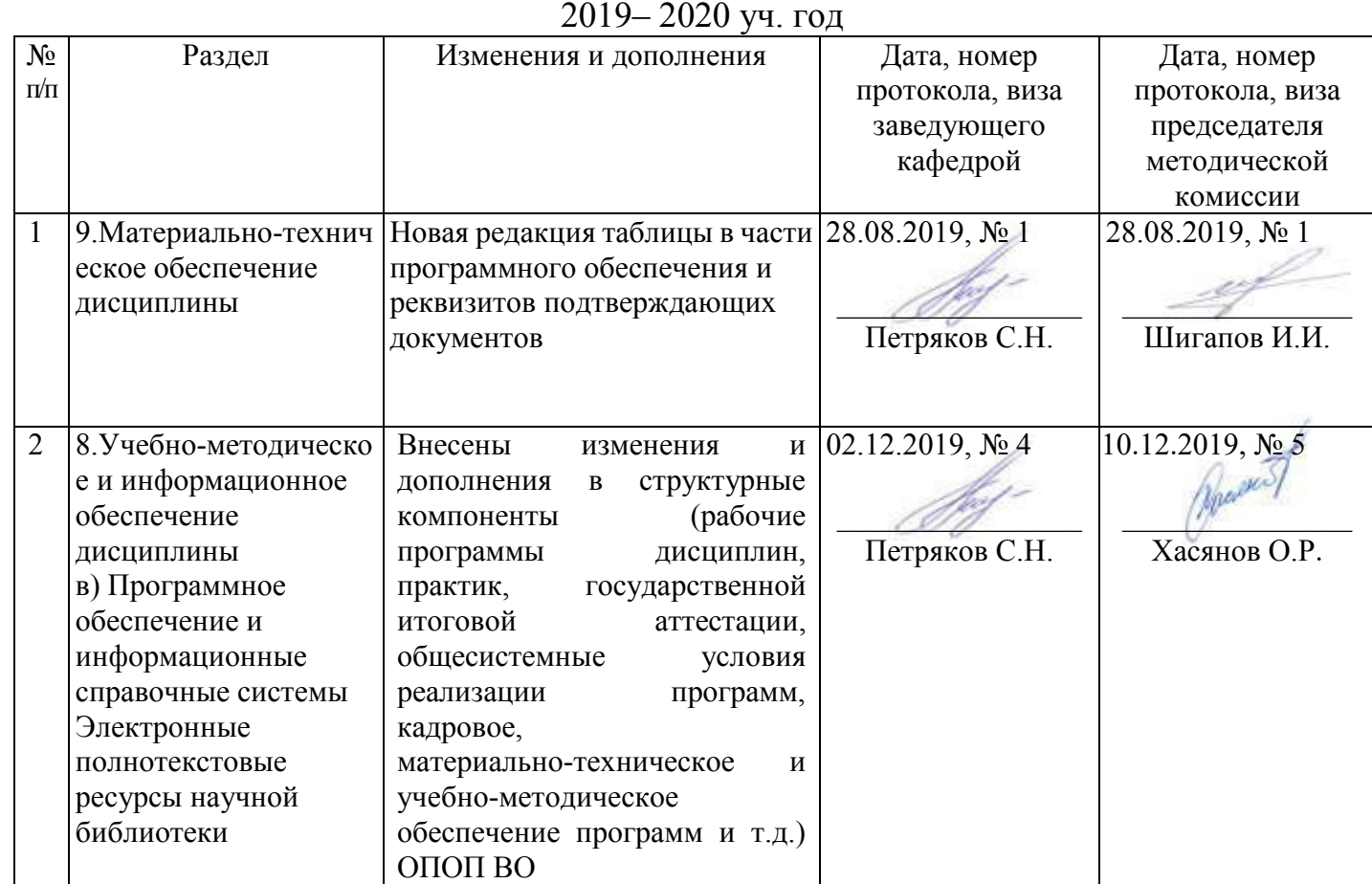

#### Лист из ист изменений и дополнений к рабочей програм 2019-2020 учебный год ограмме

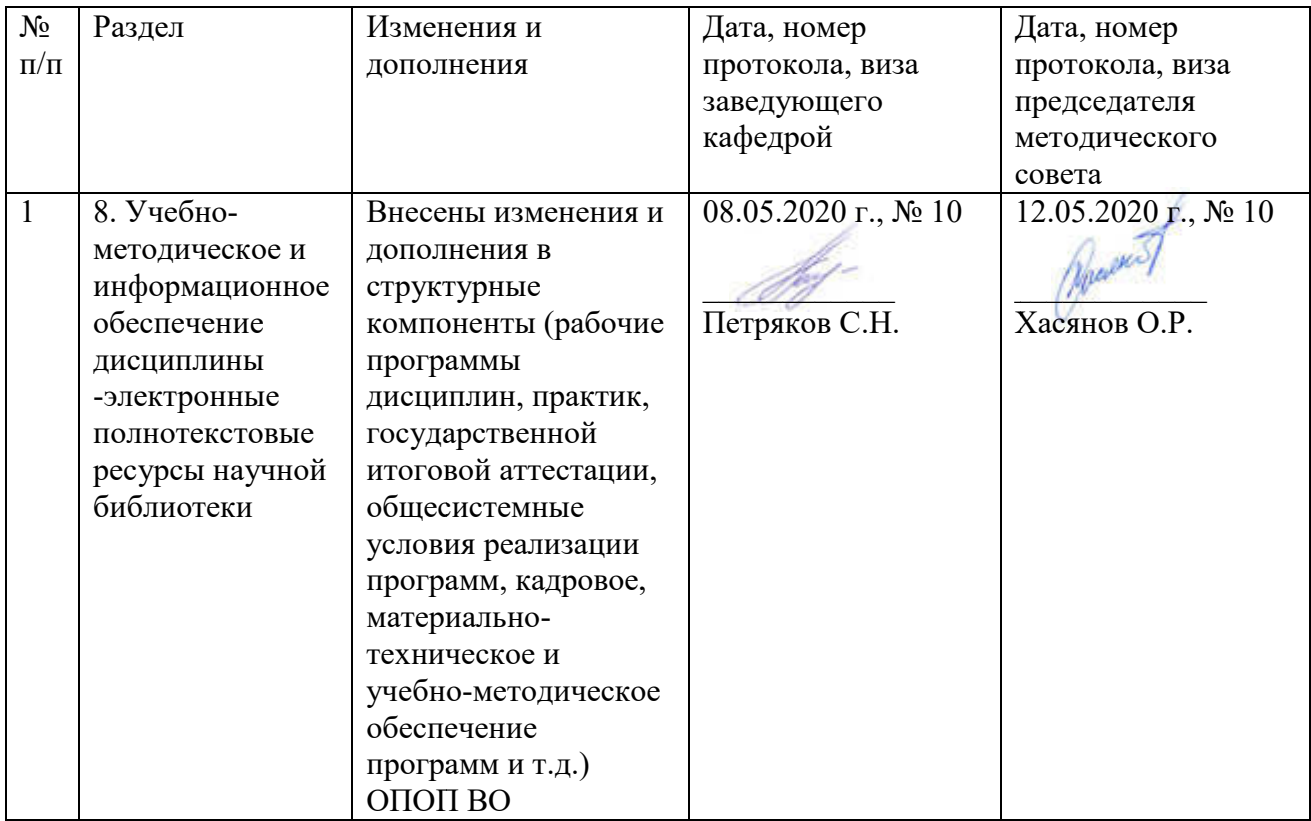